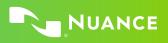

## Microphone button mapping

Options and settings

The default actions assigned to microphone buttons depend on the microphone model you use. You can change the assigned actions in the Microphone Buttons pane of the Options dialog box.

This table shows the default mapping and button equivalents for the Philips SpeechMike, Nuance PowerMic III and Nuance PowerMic 4 microphones.

|                         | Button                   |                    |                          |
|-------------------------|--------------------------|--------------------|--------------------------|
| Default action          | Nuance PowerMic III      | Philips SpeechMike | Nuance PowerMic 4        |
| Press and hold          | Record                   | Record             | Record                   |
| Transfer text           | Transcribe               | EOL                | Rear Function            |
| Accept defaults         | Enter/Select (Checkmark) | Rear Button        | Enter/Select (Checkmark) |
| Show/hide Dictation Box | Custom Right             | Insert/Overwrite   | Function D               |
| Previous field          | Tab Backward             | Function 1         | Tab Backward             |
| Next field              | Tab Forward              | Function 2         | Tab Forward              |
| Previous field          | Rewind                   | Rewind             | Rewind                   |
| Next field              | Forward                  | Forward            | Forward                  |
| No default              | Stop/Play                | Play/Pause         | Play/Pause               |
| No default              | Custom Left              | Function 4         | Function B               |
| No default              | -                        | -                  | Function C               |
| No default              | -                        | -                  | Function A               |
| Not supported           | -                        | F3                 | -                        |
| Not supported           | -                        | "-i-"              | -                        |

LEARN MORE

nuance.com/powermic

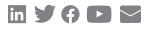

## About Nuance Communications, Inc.

Nuance Communications (Nuance) is a technology pioneer with market leadership in conversational AI and ambient intelligence. A full-service partner trusted by 77 percent of U.S. hospitals and 85 percent of the Fortune 100 companies worldwide, Nuance creates intuitive solutions that amplify people's ability to help others.

© 2022 Nuance. All rights reserved. HC\_4570 JAN 2022